**Oil Paint Photoshop Action in Photoshop**

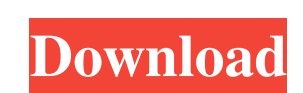

Using Adjustment Layers to add layer styles The best place to start adding a style is with one of the adjustment layers. These are basically window dressing on your image that are always applied to the layer below them. When you have too many layer masks in an image — many layers that overlap each other — you may find it helpful to bring all of those layers down to a single adjustment layer before you start styling. The advantage of using an adjustment layer is that you can add a new style and edit or remove the style as needed. All of your changes are applied to the lower layers. Of course, you can always edit any of the lower layers, but you can't edit an adjustment layer. If you add another layer under an adjustment layer, you can't edit the adjustment layer. An adjustment layer also provides the capability to apply a layer style to any part of the layer in any area — so you can add color corrections or text corrections to a specific area of an image. You

## **Oil Painting Photoshop Action Download Free License Key**

Photoshop has advanced image editing tools, allowing users to correct lens distortion, correct digital image artifacts, and remove objects from images and adjust levels, saturation, sharpness, and many other settings. Here are 10 creative ways to use Photoshop to create new high-quality images and create graphics for Discord. Edit Images with Photoshop Take your existing images and open them in Photoshop and apply the following edits: Red Eye Fix Adobe Photoshop has a simple red-eye reduction tool that can save a lot of time and effort. Simply choose the tool and specify the amount of red from the red field. Be careful not to select too much – this can make the eyes look as if they are squinting. Apply Skin Tones Adobe Photoshop includes a skin tone tool. Just select a brush from the toolbox and paint on top of the skin. Remove Reflections Adobe Photoshop has a simple tool to remove reflections. This is a simple tool and can save a lot of time and effort if you want to use this before printing. Fix Lens Distortion With just a few clicks, you can correct lens distortion. Just specify a value in the middle of two field (high or low). The lens distortion will be corrected. Reduce Noise Unsharp Mask is an efficient way to reduce noise in an image. You can choose to sharpen it, blur it, invert it or not apply any editing effects. Just choose the Unsharp Mask tool, select the strength and the Radius and you're good to go. Merge Images You can easily merge two or more images together. Open the images you want to add to the original image. Click the ALT key and click the Add Layer button to merge it with the image. Merge Multiple Images If you want to merge multiple images, you can use the Merge Images feature in Photoshop. Choose the image you want to use as the background, then select the layers that you want to add. They will be merged into the existing image. Add a 'Bevel' Effect It is possible to add a bevel effect, which can be used to add an interesting visual effect. Bevel is one of the custom brushes that can be added to Photoshop. Add a Border to an Image Border can be added to your pictures, with an interesting border. You can add a bevel 05a79cecff

Association between MMP-9, and non-MMP gelatinases MMP-2 and MMP-9 gene polymorphisms and renal cell carcinoma risk. Renal cell carcinoma is the most common malignant tumor among adults in Egypt. Matrix metalloproteinases (MMPs) play a significant role in the progression of renal cell carcinoma. We evaluated the association between single nucleotide polymorphisms (SNPs) of MMP-9 (rs2274755) and MMP-2 (rs243865), and their serum levels with the risk of renal cell carcinoma in Egyptian patients. A total of 121 patients with renal cell carcinoma and 174 healthy controls were enrolled. MMP-9 and MMP-2 serum levels were detected by enzyme-linked immunosorbent assay, and SNPs were detected using real-time polymerase chain reaction. We found that, there was a significant association between the MMP-9 rs2274755 GG genotype and MMP-9 rs2274755 GA+AA genotypes and the risk of renal cell carcinoma in a recessive model (odds ratio  $[OR] = 5.34, 95\%$  confidence interval  $[CI] = 2.48-11.52$ ,  $P = .0001$ ,  $OR = 5.02$ ,  $95\%$   $CI = 2.34-11.25$ ,  $P = .0001$ , respectively). A significant association was also found between the MMP-2 rs243865 CC genotype and MMP-2 rs243865 TT+CT genotypes and the risk of renal cell carcinoma in the recessive model (OR = 3.35, 95% CI = 1.46-7.67, P =.003, OR = 3.65, 95% CI = 1.57-8.55, P =.003, respectively). Increased MMP-9 and MMP-2 serum levels were found in patients with renal cell carcinoma. MMP-9 gene polymorphisms were associated with the risk of renal cell carcinoma in Egyptian patients.Inhibitory effects of sea cucumber bile acids on the activity of rat liver enzymes. Previous research has shown that some bile acids (BAs) can elevate blood cholesterol concentrations and that these effects are dependent on the species of BA, concentration, and presence of other hepatotoxins. In order to understand the mechanism(s) involved, hepatic activities of both 1A and 1B-

**What's New In Oil Painting Photoshop Action Download?**

The Pen Tool allows you to sketch with various different types of lines. The Pen Tool lets you create some fun and fancy effects, such as a wiggly line, a zigzag line, an arrow, and so on. The Polygonal Lasso tool allows you to select and highlight a specific number of pixels at once, making it easy to create complex shapes. The Crop Tool allows you to crop images to a specific size. The Magic Wand is a good tool to erase portions of an image. The Pen Tool makes it possible to create strokes and lines, which are very useful when creating art. The Pencil Tool is useful for adding color to images. The Object tool allows you to draw or delete objects. The Gradient Tool allows you to create gradients, which are patterns that can be used for a variety of tasks. The Custom Shape Tool allows you to draw custom shapes, which can be used to create a variety of effects. The Healing Brush is useful to repair damaged or corrupted areas of images. The Smudge Tool is useful for applying color to images. The Tracing Lasso Tool allows you to draw basic shapes on an image. The Magic Eraser can be used to remove portions of an image. The Gradient Tool can be used to create various forms of gradients, which are patterns that are used to create a variety of effects. The Dodge and Burn tools are useful for creating interesting effects. The Shadows and Highlights tools are useful for creating many interesting effects in images. The Vibrance and Saturation tools are useful for adding or removing colors. The Healing Brushes are useful for repairing damaged or corrupted areas of an image. The Spot Healing Brush is useful for repairing colors in an image. The Sharpen tool makes it easier to make images look more sharply focused. The Color Replacement tool allows you to replace the color of selected areas of an image with a color of your choice. The Bump Map tool can be used to change the color of areas of an image. The Liquify tool is a powerful tool that allows you to change the shape of an image with ease. The Clone Stamp tool allows you to create a duplicate of an area of an image. The Color Range tool is useful for creating a variety of interesting effects. The Color Select tool allows you to select colors from an image. The Magic Wand tool allows you to select and highlight areas of an image.

**System Requirements For Oil Painting Photoshop Action Download:**

<https://tgmcn.com/test-the-application-before-committing/> <https://www.sartorishotel.it/download-photoshop-and-related-tools-for-pictures/> <http://stroiportal05.ru/advert/bullet-5-gradients-black-crumpled/> <https://danahenri.com/how-to-download-photoshop-cs6/> [http://tichct.ir/wp-content/uploads/2022/07/Download\\_Adobe\\_Photoshop\\_Express\\_for\\_Windows\\_10.pdf](http://tichct.ir/wp-content/uploads/2022/07/Download_Adobe_Photoshop_Express_for_Windows_10.pdf) <https://sinhgadroad.com/advert/free-blurs-and-glits-in-photoshop/> [https://tilaomotors.com/wp-content/uploads/Photoshop\\_Cs7\\_Free\\_Download\\_WinMac.pdf](https://tilaomotors.com/wp-content/uploads/Photoshop_Cs7_Free_Download_WinMac.pdf) <https://ladykave.com/noiseware-pro-deal/> <https://mandarinrecruitment.com/system/files/webform/oreleast809.pdf> <https://kisacoresearch.com/sites/default/files/webform/adobe-photoshop-70-brush-download.pdf> [https://cyclades.in/wp-content/uploads/2022/07/Download\\_Adobe\\_Photoshop\\_New\\_Version\\_For\\_Windows\\_10.pdf](https://cyclades.in/wp-content/uploads/2022/07/Download_Adobe_Photoshop_New_Version_For_Windows_10.pdf) <http://www.rathisteelindustries.com/tips-tutorials-neat-photoshop-brushes/> <https://luxvideo.tv/2022/07/01/freefonts-fonts-for-download/> <https://orbeeari.com/wp-content/uploads/2022/07/nerlav.pdf> <https://statusmirchi.com/adobe-photoshop-cs3-kostenlos-downloadfur-pc/> <https://www.raven-guard.info/guide-guide-photography-plugin-tutorial/> [https://facepager.com/upload/files/2022/07/LcXVhRWlxlroqYK6aAkx\\_01\\_8b1dc6340b515a3697946f1251ed2a2f\\_file.pdf](https://facepager.com/upload/files/2022/07/LcXVhRWlxlroqYK6aAkx_01_8b1dc6340b515a3697946f1251ed2a2f_file.pdf) <https://earthoceanandairtravel.com/2022/07/01/how-to-install-cara-america-camera-raw-ccr-4-6/> <https://www.myai-world.com/adobe-photoshop-2020-version-19-free-download-full-version/> [http://farmaniehagent.com/wp-content/uploads/2022/07/download\\_mockup\\_free\\_photoshop.pdf](http://farmaniehagent.com/wp-content/uploads/2022/07/download_mockup_free_photoshop.pdf)

OS: Windows XP / Vista / Windows 7 / 8 / Windows 8.1 / Windows 10 CPU: Intel Core 2 Duo or AMD Athlon X2 2.0 Ghz or faster RAM: 2 GB or higher (8 GB recommended) HDD: 1 GB free on your HD GFX: Intel HD graphics card with 1 GB of RAM (1GB recommended) Screen Resolution: 1024x768, 1280x1024 or better DirectX: 9.0 Sound Card: DirectX

## Related links: